## Fichier:R cup ration de batteries 9 - Construire boi tier.tiff

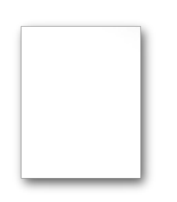

[R\\_cup\\_ration\\_de\\_batteries\\_9\\_-\\_Construire\\_boi\\_tier.tiff](https://wiki.lowtechlab.org/images/a/ae/R_cup_ration_de_batteries_9_-_Construire_boi_tier.tiff) (855 × 492 pixels, taille du fichier : 1,9 Mio, type MIME : image/tiff) Fichier téléversé avec MsUpload

## Historique du fichier

Cliquer sur une date et heure pour voir le fichier tel qu'il était à ce moment-là.

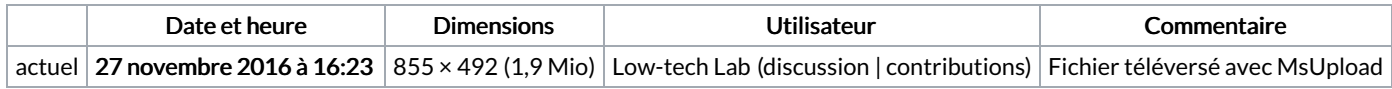

Vous ne pouvez pas remplacer ce fichier.

## Utilisation du fichier

Aucune page n'utilise ce fichier.

## Métadonnées

Ce fichier contient des informations supplémentaires, probablement ajoutées par l'appareil photo numérique ou le numériseur utilisé pour le créer. Si le fichier a été modifié depuis son état original, certains détails peuvent ne pas refléter entièrement l'image modifiée.

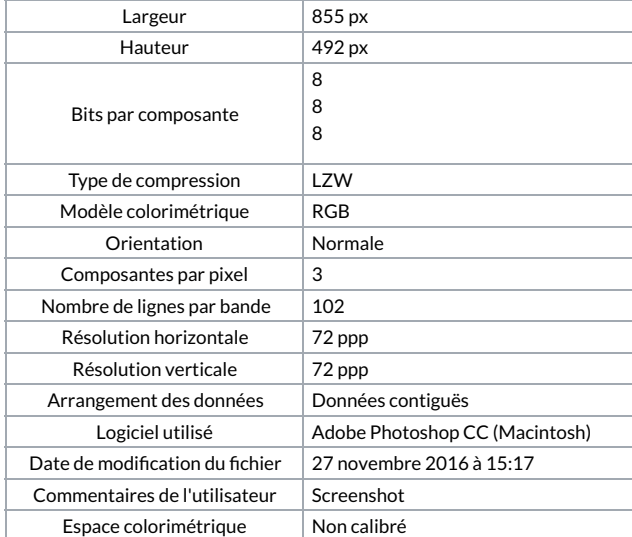